- **Go to the Control Panel:**
- **Student Tracking** 
	- **Subject Analytics**
		-
- **Subject At a Glance Report**
- **Student At a Glance Report**
- **Activity & Grade Scatter Plot**
	-
- **F** Subject Submission Summary

## **Available in every LearnJCU Subject**

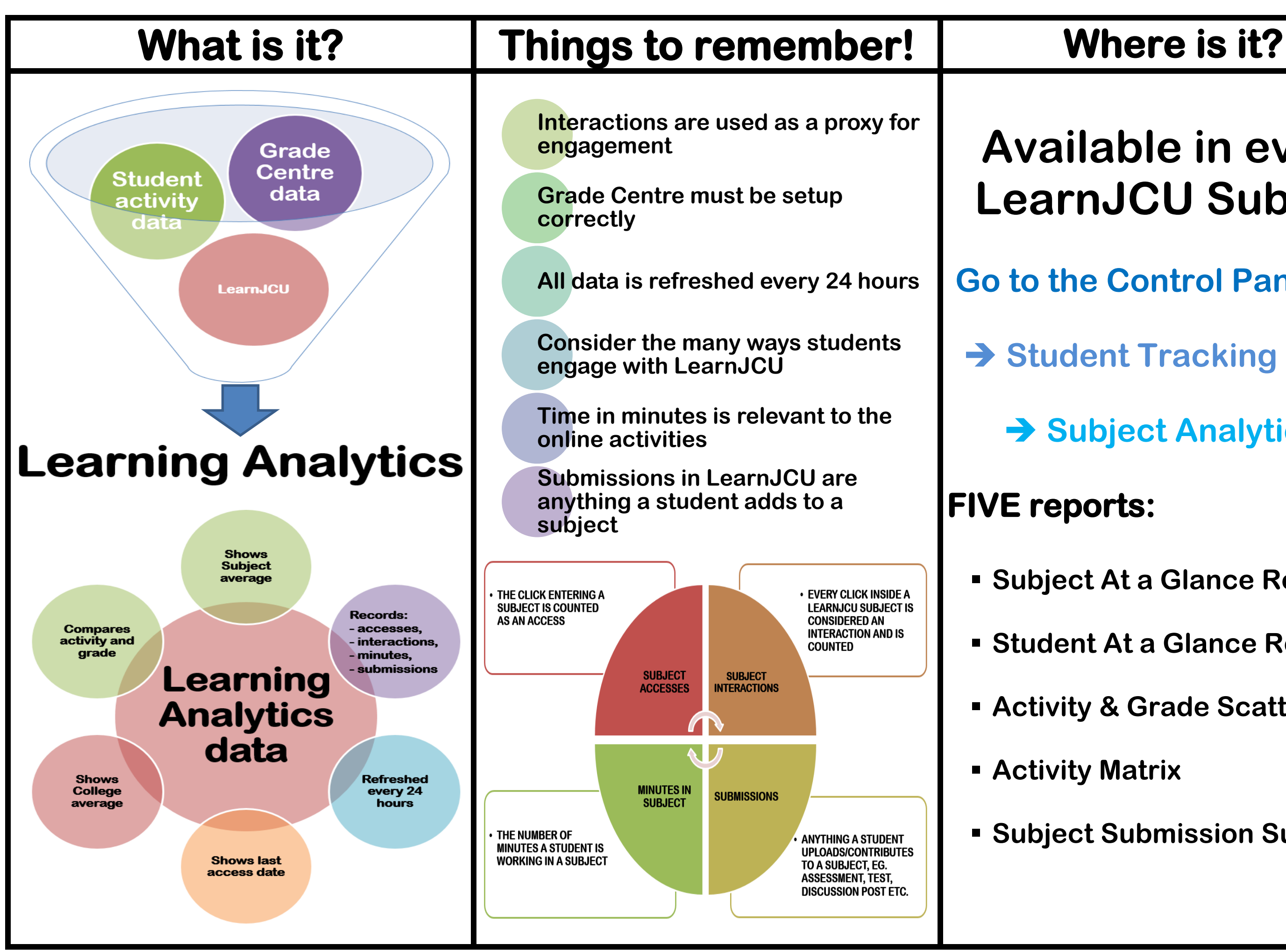